**Speed Dial Maxthon Plugin Crack [Latest]**

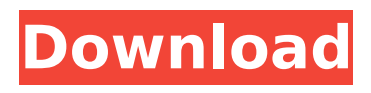

# **Speed Dial Maxthon Plugin Crack+ License Keygen (Final 2022)**

The Speed Dial function will add a configurable favorites with a thumbnailed to the blank page. Your bookmarks will be saved in Speed Dial Library. You can view your bookmarks at www.speeddialmaxthon.com. Speed Dial Maxthon plugin supports Firefox, Google Chrome, MS Internet Explorer and Safari. Firefox and Chrome users can use Speed Dial Maxthon Plugin for free, but Internet Explorer and Safari users need to purchase version for \$29.95. This plugin will be automatically installed to Internet Explorer and Safari once purchased.Q: Is there a rule for finding the divisibility of a multiple of two numbers using modular arithmetic? I've been trying to crack this for some time, but it seems like it should be easy, and I am trying to figure out why its not... Let's say I want to find the divisibility of 35, by 7 and by 5, for example. Is this correct? Convert 5 to its equivalent prime factorization:  $(2,5) = 2 * (1,5) = 2 * (1,2,5) = (2,2,5)$  Convert 7 to its equivalent prime factorization:  $(3,7) = (1,7) = (1,1,7)$   $(35) = 7 * (5) = (7,1,5)$  The highest power of 7 in 35 is 5, so 35 is divisible by 5  $(7<sup>6</sup>5)$  35 =  $(7,1,5)$  = (5)  $(7,1,1)$  = (5)  $(1,7,1)$  = (5)  $(1,5,2)$  The highest power of 7 in 35 is 3, which means 35 is not divisible by 7. (3,7)  $\neq$  (7,1,5) If I assume that the highest power of a number always divides the number evenly, is this always true? And is there a way of writing this rule to put it into an algorithm? A: Yes, the highest power dividing \$n\$ is as you say always the highest power dividing \$n\$ raised to that power. The rule for this is that if \$a\$ and \$b\$ are coprime and \$r\$ is the highest power of \$a\$ dividing \$n\$, then any multiple of \$a^r\$ is

#### **Speed Dial Maxthon Plugin Crack Activation Key Latest**

Speed Dial Maxthon Plugin Torrent Download has a simple and efficient user interface. Let's take a look at it. You can use Speed Dial Maxthon Plugin as a gift for the loved ones, or use it as a feature in your own website. Speed Dial Maxthon Plugin will change your window into Speed Dial. Features: - Add to Speed Dial your favorite website or any website. - Save favorite website to Speed Dial to reopen it easily. - Lots of configurable. - Keep favorite website on top on Speed Dial panel. Editable DIV Element is a tool for web designers and developers. You can design any element or a part of the page in a few mouse clicks. For example, you can set the background image, add or remove a element from the page and create a whole design. Editable DIV Element now supports Internet Explorer 6, 7, 8 and 9. Features: - Set background image of the element. - Add or remove element from the page. - Add or Remove elements from the page. - Give it any shape. - Select Any Position. - Edit the element itself in any ways. - Remove a specific style, or remove all style. - Write content or image. - Add or Remove HTML Tags. - Delete the text in the element. - Change the color or font style. - Change element position. - Set the element border. - Change the align of the content. Creates custom CSS styles that a web site can use to customize the look and feel of a web page. CSS3Lint is a powerful tool to validate and enhance your CSS page code, and to use it as an extension when developing a web site. You can generate a report of CSS errors, suggest fixes and automatically apply them to your webpage. You can also specify your own CSS code and CSS style rules, and use them when developing a web site. CSS3Lint is compatible with all major web browsers. Gallery Picture Page Builder is an advanced photo page builder WordPress plugin for creating premium, oneclick responsive photo galleries. Create beautiful, stunning galleries without coding a single line of HTML code! Gallery Picture Page Builder supports page layout in any direction, including portrait and landscape. The use of awesome jQuery Slider is also supported. It is super easy to setup and configure. If you want to convert HTML page to PDF b7e8fdf5c8

# **Speed Dial Maxthon Plugin Activation Key Latest**

Speed Dial Maxthon is a multi-platform plugin that will add Speed Dial function to browser tab in Opera. With Speed Dial, you can add a configurable favorites list to a blank page. You can browse your bookmarks, playlists, or whatever you'd like in the context of any website. Have a look at the instructions below to install Speed Dial Maxthon or a one of the supported browsers. Supported browsers: Browser Name Speed Dial Maxthon Supported browser Type Opera Speed Dial Maxthon Download Speed Dial Maxthon Download Speed Dial Maxthon Once downloaded simply extract and install the plugin into your browser. Installation Instructions Requirements Speed Dial Maxthon requires one of the following browsers: Opera Firefox Internet Explorer (IE 7 compatible) Safari How to Install Speed Dial Maxthon Speed Dial Maxthon can be downloaded and installed from the plugins web site. Download the file that corresponds to the browser you're using. Click on the downloaded file in your browser and proceed to the directory where you want to store the plugin. Extract the plugin directory and click on Next. Click on Finish and you're done. In order to keep the plugin up-todate, you need to download the most recent version from the Web site each time you install a new browser. How to use Speed Dial Maxthon Speed Dial Maxthon is used to add configurable favorites to the browser. You can add bookmarks or playlists to the selected browser or create a new Speed Dial. You have two ways to configure Speed Dial Maxthon: Dealing with Speed Dial "Speed Dial" is a feature of Opera that allows you to bookmark a favorite web page, or add a shortcut to a web page. The Speed Dial is a kind of "favorites" folder in the browser. Open Speed Dial Maxthon and press the "+" sign (i) to create a new Speed Dial. It will open a new panel showing the bookmark you're selecting in the panel. You can select the type and add it to the Speed Dial. When you're finished you can rename the Speed Dial or delete it. Adding Favorites

## **What's New in the?**

Speed Dial Maxthon Plugin is the plug-in that adds to your browser Speed Dial functionality of Opera. Speed Dial adds configurable favorites with thumbnail to the blank page. Quickly open the website you want to open. It is very convenient to open multiple sites at a time as you are free to combine sites that you like. But you can also specify your own position if you find them inconvenient to open at any time. Capone, Philip (American Novelist),,,, Carducci, Giosuè,, Carli, Benito, Carouy, Louis,, Caruso, Enrico, Catlow, G. M.,, Cebotari, J.,, Chaput, Gilbert, Christie, Agatha, Churchill, Randolph, Clément, Théophile, Cluydès, Félix, Collens, Georges, Comte, Auguste, Conti, Angelo,, Courtade, J. P. de, Couteaux, Pierre,, Cradock, C. M., Cratena, Michel, Croce, Benedetto, Crozat, Paul, Dail, Mario,,, Danto, Arthur,,, Daunou, Maurice, De Bausset, Philippe, De Broglie, André, De Maistre, Joseph,,,,, De Martino, Mario,, De Paepe, Cardinal, De Quincey, Thomas, De Sanctis, Francesco, De Sanctis, Giuseppe, De Visme, Emile, Del Burgo, Giorgio, Del Boca, Ettore, Deltour, Michel,, Demange, Jean,, Deschanel, Charles,, Deutsch, Helmut,, De Vogüé, Charles, Dini, Giovanni,, Di Pasquino, Frank, Dorlmann, Georg, Duclos, Jacques, Dumézil, Georges,,,,,,

# **System Requirements For Speed Dial Maxthon Plugin:**

Supported system: All Windows (x86 & x64) operating systems Compatible application: Download How to play: Step 1: First of all download the launcher, click below to download the launcher. Step 2: Click 'Add' to start downloading the games Step 3: Install the game. Step 4: Play the game. How to uninstall: Step 2: Click 'Uninstall'

Related links:

<https://maltymart.com/advert/notes-keeper-2-26-crack-download-mac-win/> <https://dialinh.com/epim-outlook-sync-crack-activator-download-3264bit-latest-2022/> [https://gameurnews.fr/upload/files/2022/07/LMDhbKFMiiMsZgVLazjx\\_04\\_3895475a749cdc6689ee1ea](https://gameurnews.fr/upload/files/2022/07/LMDhbKFMiiMsZgVLazjx_04_3895475a749cdc6689ee1ea08e5686d1_file.pdf) [08e5686d1\\_file.pdf](https://gameurnews.fr/upload/files/2022/07/LMDhbKFMiiMsZgVLazjx_04_3895475a749cdc6689ee1ea08e5686d1_file.pdf) [https://agile-wave-03086.herokuapp.com/ECW\\_Command\\_Line.pdf](https://agile-wave-03086.herokuapp.com/ECW_Command_Line.pdf) <https://www.the-fox.it/2022/07/04/night-stand-hd-2-for-windows-10-8-1-crack-free-for-pc-2022-new/> <http://marqueconstructions.com/2022/07/04/rightchoicedss-crack-with-license-code/> <https://klassenispil.dk/link-checker-for-microsoft-word-crack-with-serial-key-free-download-mac-win/> <https://tazzakhabar.com/2022/07/lansend-crack-with-license-code-free-for-windows-updated-2022/> <http://lawcate.com/content-checker-for-chrome-4-5-1-0-crack-download/> [https://www.brookfield.k12.ct.us/sites/g/files/vyhlif4196/f/pages/advocacy\\_letter\\_from\\_brookfield\\_pub](https://www.brookfield.k12.ct.us/sites/g/files/vyhlif4196/f/pages/advocacy_letter_from_brookfield_public_schools.pdf) [lic\\_schools.pdf](https://www.brookfield.k12.ct.us/sites/g/files/vyhlif4196/f/pages/advocacy_letter_from_brookfield_public_schools.pdf) <https://stark-taiga-98628.herokuapp.com/michbern.pdf> <https://corporateegg.com/minitron-crack-free/> [https://social.halvsie.com/upload/files/2022/07/SraWC9Z8bRr8XQjj4Ig1\\_04\\_3895475a749cdc6689ee1](https://social.halvsie.com/upload/files/2022/07/SraWC9Z8bRr8XQjj4Ig1_04_3895475a749cdc6689ee1ea08e5686d1_file.pdf) [ea08e5686d1\\_file.pdf](https://social.halvsie.com/upload/files/2022/07/SraWC9Z8bRr8XQjj4Ig1_04_3895475a749cdc6689ee1ea08e5686d1_file.pdf) <https://sjbparishnaacp.org/2022/07/04/pd-recipebook-crack-free-download-pc-windows-april-2022/> <https://humansofkarnataka.com/dynamic-email-validator-crack/> <https://www.siriusarchitects.com/advert/dropcompress-crack-mac-win/> <http://rackingpro.com/?p=27541> <https://landings.org/system/files/webform/Bitcoin-Core.pdf> <https://angry-mob.com/wp-content/uploads/2022/07/karipyl-1.pdf> [https://www.southwickma.org/sites/g/files/vyhlif1241/f/uploads/zoning\\_districts\\_1.pdf](https://www.southwickma.org/sites/g/files/vyhlif1241/f/uploads/zoning_districts_1.pdf)